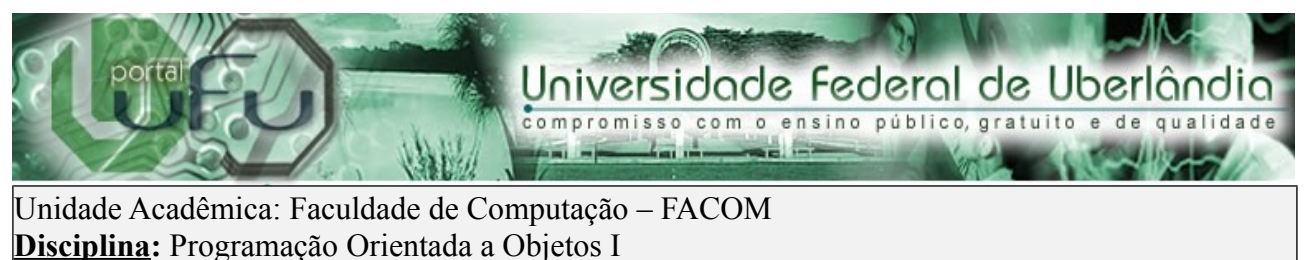

**Professor:** Fabiano Azevedo Dorça

Prática 03

Objetivo:

– Aplicar a técnica de **encapsulamento** no sistema de gestão acadêmica

A técnica de encapsulamento visa esconder os detalhes de implementação de uma classe (atributos/métodos) do mundo externo, simplificando sua utilização e integração ao sistema.

Uma boa vantagem de se utilizar o encapsulamento é a proteção dos atributos da classe de valores indevidos, inválidos.

De acordo com o exposto em sala de aula, aplicando-se a técnica de encapsulamento à classe "Funcionário", o código desta classe seria alterado para:

```
import java.util.Scanner;
public class Funcionario
{
     private String nome;
     private String endereco;
     private String telefone;
     private String cpf;
     private String ctps;
     private double salario;
     public boolean setNome(String nome)
     {
        if (nome.length() > 0) {
            this. nome = nome;
             return true;
 } 
         else { 
             System.out.println("Nome invalido!"); 
             return false;
 }
     }
```

```
 public boolean setEndereco(String endereco)
     {
        if (endereco.length() > 0) {
             this.endereco = endereco;
             return true;
 }
         else {
             System.out.println("Endereço inválido!"); 
             return false;
 }
     }
    public boolean setTelefone(String telefone)
     {
         if (telefone.length() > 0) {
             this.telefone = telefone;
             return true;
 }
         else {
             System.out.println("Telefone inválido!"); 
             return false;
 }
     }
    public boolean setCpf(String cpf)
    \left\{ \right.if (cpf.length() > 0) {
            this.cpf = \text{cpf};
             return true;
 }
         else {
             System.out.println("CPF inválido!"); 
             return false;
 }
     }
    public boolean setCtps(String ctps)
     {
        if (ctps.length() > 0) {
             this.ctps = ctps;
             return true;
 }
         else {
             System.out.println("CTPS inválido!"); 
             return false;
 }
     }
    public boolean setSalario(double salario)
     {
        if (salario > 0) {
             this.salario = salario;
```

```
 return true;
 }
         else {
             System.out.println("Salario inválido!"); 
             return false;
 }
     } 
    public void lerDados() {
       Scanner s = new Scanner(System.in); System.out.println("Digite o nome do funcionário:");
       while (!setNome(s.nextLine()));
        System.out.println("Digite o endereço do funcionário:");
       while (!setEndereco(s.nextLine()));
        System.out.println("Digite o telefone do funcionário:");
        while (!setTelefone(s.nextLine()));
        System.out.println("Digite o CPF do funcionário:");
       while (!setCpf(s.nextLine()));
        System.out.println("Digite a CTPS do funcionário:");
       while (!setCtps(s.nextLine()));
        System.out.println("Digite o salário do funcionário:");
       while (!setSalario(s.nextDouble()));
     } 
    public void mostrarDados(){ 
         System.out.println("Nome: "+this.nome);
         System.out.println("Endereço: "+this.endereco);
         System.out.println("Telefone: "+this.telefone);
         System.out.println("CPF: "+this.cpf); 
         System.out.println("CTPS: "+this.ctps); 
         System.out.println("Salario: "+this.salario); 
     }
```
}

Observe que todos os atributos da classe agora são privados e métodos específicos para leitura destes valores foram criados. Tais métodos, chamados de métodos "set", são responsáveis por os valores de entrada e permitir ou não sua atribuição. **De qualquer forma, o acesso direto ao atributo jamais é permitido.**

**O método "lerDados()" foi agora alterado para utilizar os métodos "set".** 

## **Os métodos "set" retornam true caso a atribuição tenha sido realizada com sucesso e false caso contrário.**

Observe que o método set é executado dentro de um laço while que é repetido enquanto o método "set" retornar false (atribuição inválida). Não se esqueça de que o operador "!" utilizado no laço é o operador lógico de negação (not).

## *Agora, Pede-se:*

- Implemente a técnica de encapsulamento **em todo** o seu sistema de gestão acadêmica.
- Para validação de cpf, ao invés de apenas testar se o cpf tem tamanho maior que zero, implemente o algoritmo real de validação de cpf (que é encontrado facilmente na Internet, implementado nas mais diversas linguagens).
- Crie um atributo "situacao" na classe aluno, para armazenar a situação do aluno no curso. O usuário deverá digitar:
	- M para matriculado
	- T para trancado
	- D para desligado

Este atributo deve ser do tipo byte e deve armazenar:

- 1 se o usuário digitar M
- 2 se o usuário digitar T
- 3 se o usuário digitar D

Na hora de exibir os dados do aluno (mostrar dados), deve ser exibido: Matriculado, Trancado ou Desligado, de acordo com o código armazenado.

Observação sobre encapsulamento: Note que não é possível saber como este atributo "situacao" está implementado, ou seja, o tipo do atributo.

As demais classes do sistema apenas tem acesso à interface que dá acesso a este atributo, sem manipula-lo diretamente.

Com isto, obtemos transparência em relação à implementação interna das classes, seus tipos de dados, etc. A transparência de implementação deve ser sempre perseguida na programação orientada a objetos.

Para fazer comparação de strings é necessário utilizar o método equals da classe String, já que o comparador "==" funciona apenas para tipos primitivos (int, char, byte.....)

## **O método equals recebe como parâmetro uma string e retorna true se forem iguais e false se forem diferentes.**

Exemplo:

```
String st = "teste";if (st.equals("tes"))
   System.out.println("Strings são iguais.");
else
   System.out.println("Strings são diferentes.");
```
Outro método interessante da classe String é o método charAt. Este método recebe como parametro um inteiro de 0 a n-1, em que n é o tamanho da string, e retorna o caracter na posição n. O caracter é retornado no tipo char.

```
Exemplo:
String st = "Teste";
char c;
byte situacao;
c = st.charAt(0);switch (c) {
    case 'M':
        situacao = 1;
```

```
return true;
case 'T':
   situacao = 2;return true;
case 'D':
   situacao = 3;
   return true;
default:
   return false;
```
**Para realizar comparação de caracteres, utilizamos o comparador de igualdade para tipos primitivos "=="**

Exemplo:

}

```
char c = 'a';char d = 'b';if (c == d)System.out.println("Caracteres são iguais.");
else
   System.out.println("Caracteres são 
diferentes.");
```